## Life Cycles

*I can recognise the different stages of plants and animals' life cycles.*

- Watch the Tig Tag video- [https://www.tigtagworld.co.uk/film/what-is-a-life-cycle-](https://www.tigtagworld.co.uk/film/what-is-a-life-cycle-PRM00165/)[PRM00165/](https://www.tigtagworld.co.uk/film/what-is-a-life-cycle-PRM00165/)
- The picture below shows the different stages of human life. You can see that babies grow into children, children grow into adolescents, adolescents grow into adults and then adults can reproduce and make their own babies. We call this a life cycle because it is a continuous loop (it doesn't have a beginning or an end). Even though human life does come to an end the life cycle keeps going because we can reproduce.

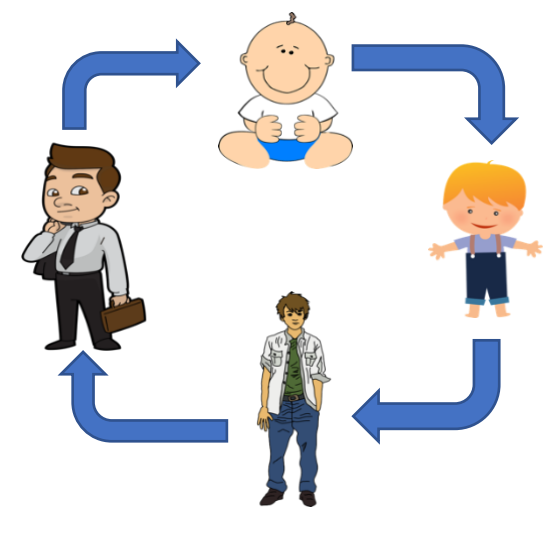

- I know that some of [you h](https://creativecommons.org/licenses/by-sa/3.0/)ave tadpoles at home that you are looking after. Could you try and draw the life cycle of a frog? The video will be helpful for this task too. Remember to include the arrows to show the continuous loop.
- Have a chat with the family, do you already know some plants or animals' life cycles?
- Carry out some research about different life cycles? You could find out the life cycles of your favourite animals or flowers. I know that a couple of you are looking after caterpillars so this could be a great place to start! There are some great videos on BBC Bitesize- <https://www.bbc.co.uk/bitesize>
- Be creative about how you share the different life cycles with us- models, videos, stop motion animations, dioramas and paintings are great ways to share your learning.
- Learned a lot about life cycles of different plants and animals? Test your knowledge with this quiz- <https://www.educationquizzes.com/ks2/science/life-cycles---animals/>